#### Parlance

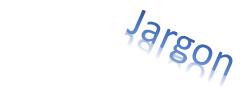

# Terminology

Vocabulary

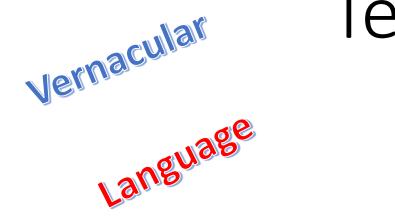

**Geek Speak** 

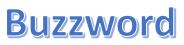

Lingo

Idiom

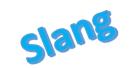

### Why it's important

- Improves communications
- Helps us to ask better questions
- Makes reading about this stuff easier
- May make purchasing gear easier

#### The Cloud

- Online storage for files
- Many Apps offer access to online storage space that syncs with your files on your various devices.
- Examples include Dropbox, Google Drive, OneDrive and iCloud

#### iCloud

- iCloud is a cloud storage service from Apple launched on October 12, 2011. As of July 2013, the service had 320 million users.
- iCloud gives you access to your music, photos, contacts, calendars, documents, and more from your mobile device and web browser.
- One thing that's not available online is your photos.

#### Device types

- Tablets
  - Usually devices without a keyboard & mouse
  - Mostly for Internet, Email & light typing
- PCs
  - Desktops, Laptops, Netbooks, Notebooks, Hybrids
  - All of the above plus ability to run Windows or iOS
  - Includes keyboard, mouse and printer

#### **Operating System**

- The engine that runs the device
- Windows OS on PCs
- iOS on Apple devices
- Android on Galaxy devices

### Data Types

- Talk what we do on our phones (cellular)
  - Usually unlimited
- Text for messaging (can be Wi-Fi or cellular)
  - Also usually unlimited
- Data Internet, Email (can be Wi-Fi or cellular)
  - Usually limited by your plan- varies

### Types of connectors

- USB ports on our PC
  - USB 2 or the recent USB 3
- HDMI some PCs have it
  - Connects to TV or projector
- Mini Display Port
- Ethernet or LAN (Local Area Network)
  - Connects PC to router or modem
- Lightning connector on newer iPad & iPhone
- VGA usually for projectors

#### AirPrint

- AirPrint is a feature in Apple's operating systems for printing via a wireless LAN (Wi-Fi), to AirPrint-compatible printers.
- Allows you to print from your iPad.

#### Router Terms

- SSID network name
- Router password allows you to configure router settings
- Router passphrase or wireless password allows someone to connect to your wireless network

### Internet Jargon

- Web (World Wide Web) is the most popular portion of the Internet
- HTTP hypertext transfer protocol
- Download to transfer a file from Internet to your device
- Upload to transfer a file from your device to the Internet
- Download speed sometimes referred to as bandwidth
- URL an Internet address such as <u>www.google.com</u> or <u>http://www.google.com</u>
- Hyperlink (link) text or object that you click on to go somewhere
- Malware malicious software designed by hackers
- Search engine Google, Yahoo or Bing
- Browser program to access the Internet
  - I.e., Internet Explorer, Safari, Google Chrome

### Multitasking

- Having several apps open at the same time
- Can easily switch among them by double tapping the Home button
- Multitasking bar
  - The hidden bar at the bottom of your iPad screen that shows up when you double-tap the home button

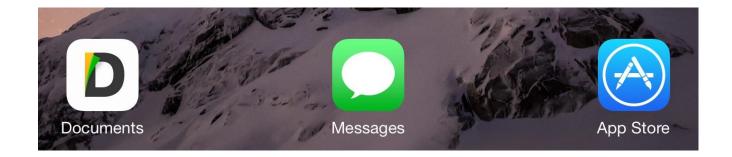

### Password Manager

- Apps such as LastPass that store your passwords
- You only need to remember one master password

## Spotlight Search

- Accessible by swiping down on the Home screen
- Searches your Apps, Email and movies to name a few
- If you can't find an App's icon use Spotlight Search to launch it

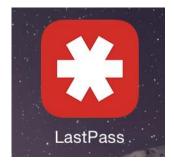

### Bandwidth

- The number of megabits per second (mb/s) that can be transferred usually over the Internet
- Your Internet service provider (ISP) determines that usually tied to your level of service (\$\$\$)
- A good speed is 25 mb/s or higher

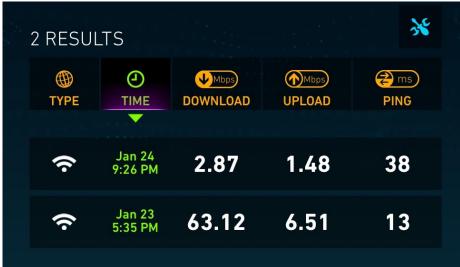

### Multimedia

- Simply it refers to music, photos and videos
- Videos usually take up the most space on your devices
- Fortunately, tablets provide Apps for dealing with all types of media
- There are many 3rd party Apps as well

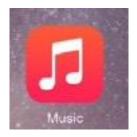

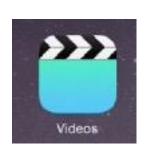

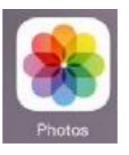

#### HDR

- High Dynamic Range
- Some cameras have an HDR mode
- This can sometimes increase the range of brightness in our photos

### Photo Stream

- With Photo Stream, when you take a photo on one device, it automatically appears on all of your other devices.
- This includes your PC if you install the iCloud application
- Stores your last 30 days or 1000 photos

#### Screenshot

- A picture of whatever's on your screen.
- Pressing the power button simultaneously with the Home button will take a screenshot
- Result ends up in your Calera Roll

#### Camera Roll

- All photos and videos taken with your camera are in your Camera Roll
- So are screenshots

### Apps

- These are really applications
- They are crucial
- Without Apps you miss out on a lot
- You can have lots of fun with Apps that are free
- Occasionally you might want to pay for one
- Trial versions usually have popups or Ad banners

### Resources

- iPad Glossary
  - http://www.imore.com/glossary
- iPad User Guide
  - http://support.apple.com/manuals/iPad/
- iPad Knowledge base
  - http://www.apple.com/support/ipad/